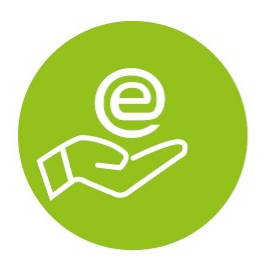

## **E-HEALTH-UPGRADE-GUIDE**

Mit Hinweisen für CGM MEDISTAR

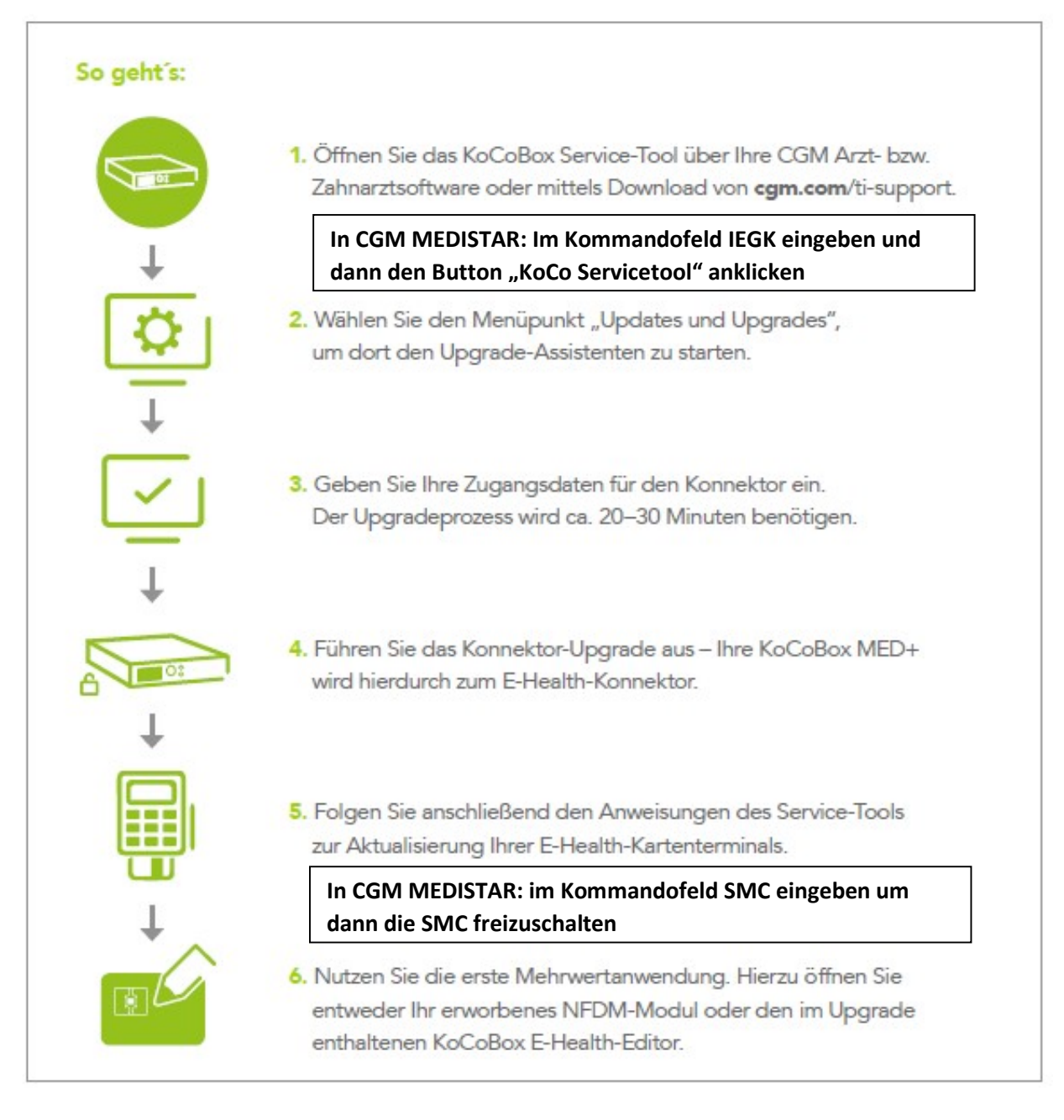

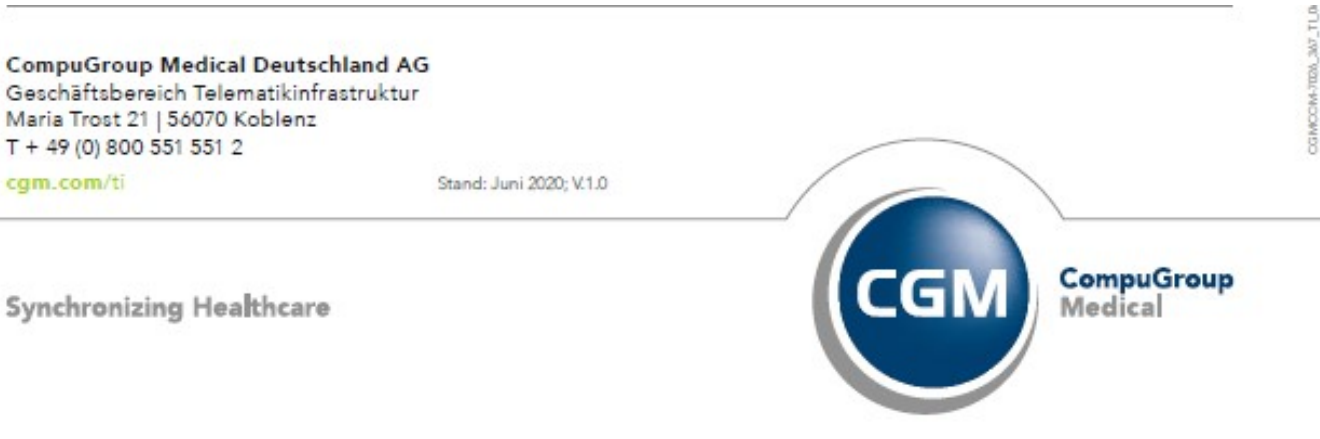